# ecoKarta Radiowa Proxima SPE

dwa kanały cyfrowe, 25 pilotów, odczyt ilości zaprogramowanych pilotów, kasowanie pilota, zdalne kopiowanie pilota, kilka przycisków lub kombinacja przycisków każdego pilota, może sterować jednym lub dwoma kanałami.

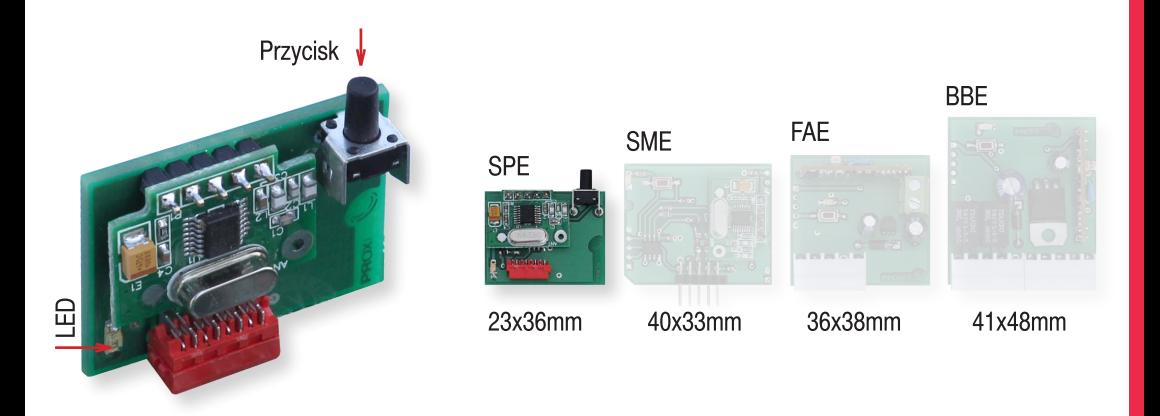

## **Najważniejsze zalety:**

- & Karta obsługuie zmiennokodowo jeden i tylko jeden wiodacy system.
- to dwa kanały cyfrowe.
- odczyt ilości zarejestrowanych pilotów.
- & kasowanie posiadanego pilota.
- kilka przycisków lub kombinacja przycisków każdego pilota, może sterować jednym, dwoma kanałami,
- $\approx$  25 pilotów = zmiennokodowe piloty wybranego systemu + (opcia programowana) dowolne piloty z układem HCS pracującego w paśmie 434MHz - analizowana jest część stała transmisji (28 bitów - ponad 250mln kombinacji),
- odbiornik superheterodynowy, do 200m zasiegu,
- zarejestrowanym pilotem można zarejestrować nowego pilota klonowanie (opcja programowana).
- wygodny pionowy przycisk programowania.

#### 1. Działanie

1.1. Naciśnięcie zarejestrowanego przycisku (lub dowolnej zarejestrowanej kombinacji przycisków) pilota włacza kanały cyfrowe.

#### 1.2. Informacia o możliwości zdalnej i lokalnej rejestracji pilota

Naciśnięcia pilota, który nie jest zarejestrowany, a może być zarejestrowany przez kartę, potwierdzany jest mignieciem diody LED (pojedynczym mignieciem, ady pilot jest pilotem systemowym i podwójnym mignieciem, gdy pilot nie jest pilotem systemowym).

## 2. Rejestracja przycisków pilotów i kasowanie pojedynczego pilota

Rejestracia przycisków pilotów odbywa się przy pomocy przycisku na karcie przycisków pilota.

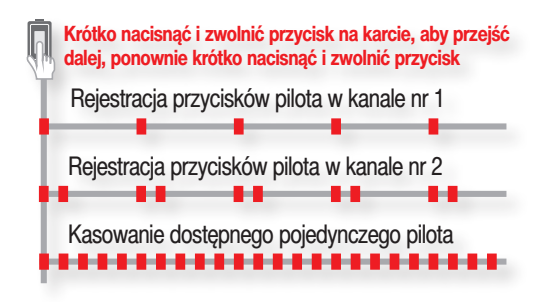

2.1. Rejestracia przycisków pilota w kanale nr 1. Krótko nacisnać przycisk na karcie. Dioda LED mruga pojedynczo przez 10s.

W tvm czasie nacisnać przyciski/kombinacie przycisków pilota/pilotów mających sterować kanałem nr 1. Potwierdzeniem rejestracji jest dwusekundowe zapalenie diody LED. Można, nie czekając na zgaśnięcie migającej diody LED, rejestrować kolejne piloty.

Rejestracja przedłuża czas oczekiwania na następny przycisk pilota o 10s. Upłyniecie 10s potwierdzane jest hymnem kibica dioda LED, a nastepnie informacia o liczbie zarejestrowanych pilotów opisana w punkcie 2.3.

Rejestracja przycisków pilota/pilotów w kanale nr 2 wymaga dwukrotnego krótkiego naciśniecia przycisku karty - (dioda LED na karcie miga podwójnie) i naciśnięcia przycisków/kombinacji przycisków pilota/ pilotów mających sterować kanałem nr 2.

2.2. Aby wyrejestrować dostępnego pilota z pamięci karty należy 3 razy krótko nacisnąć przycisk na karcie, dioda LED miga ciagle. Naciśnięcie dowolnego (nawet niezarejestrowanego) przycisku zarejestrowanego pilota kasuje całego pilota. Kasowanie potwierdzane jest dwusekundowym zapaleniem diody LED. Nastepnie przez 10s można kasować nastepne dostepne piloty.

Upłynięcie 10s kończy hymnem kibica wyświetlany dioda LED i informacia o liczbie zarejestrowanych pilotów opisana w punkcie 2.3.

2.3. Informacja o liczbie zarejestrowanych pilotów Informacja o ilości zarejestrowanych pilotów to dwie grupy sygnałów diodą LED rozdzielone krótka przerwą. Należy liczyć sygnały diody w pierwszej i drugiej. Ilość sygnałów w pierwszej grupie to pierwsza cyfra (dziesiatki), a ilość sygnałów w grupie drugiej to druga cyfra (jednostki). Zero sygnalizowane jest pojedynczym przedłużonym sygnałem.

Np: długie zapalenie diody LED, a potem dwa krótkie oznacza zarejestrowane 02 piloty. Możliwa liczba pilotów zarejestrowanych: 00-25.

Można poprzez czterokrotne szybkie naciśniecie przycisku na karcie, po zakończeniu hymnu kibica wyświetlanego diodą LED, uzyskać informację o liczbie zarejestrowanych pilotów na karcie.

## 3. Konfigurowanie karty

Konfigurowanie karty odbywa się przy pomocy przycisku na karcie i diody LED.

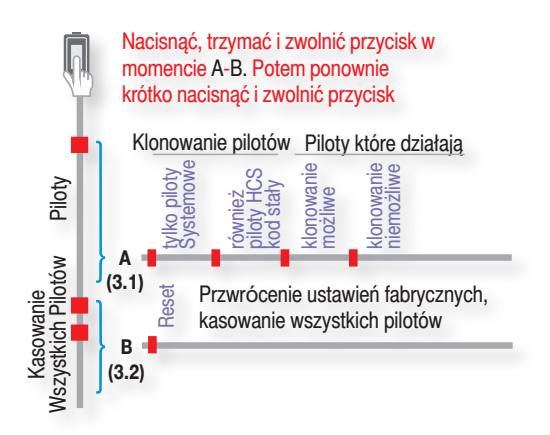

Po naciśnięciu i przytrzymaniu przycisku na karcie, po 4s dioda LED włącza się raz na 1s, po 4s LED włącza się dwa razy na 1s, a następnie dioda LED wyświetla hymn kibica, oznaczający zawsze przejście karty do normalnej pracy.

Zwolnienie przycisku na karcie:

- po pierwszym sygnale diody LED - ustawienia możliwości rejestracji tylko pilotów Systemowych. lub wszystkich pilotów z układem HCS, oraz ustawia możliwość lub brak możliwości zdalnego klonowania pilota - punkt 3.1.

- w czasie trwania migania diody - kasowanie wszystkich zarejestrowanych pilotów - punkt 3.2.

#### 3.1. (A) Obsługa pilotów w trybie stałokodowym z układem HCS i klonowanie pilotów

Nacisnać i przytrzymać przycisk na karcie, a nastepnie gdy dioda LED błyśnie raz, zwolnić przycisk. Nastepnie karta diodą LED generuje cztery błyski. Naciśniecie i zwolnienie przycisku na karcie po błyśnięciu:

- pierwszym - działają tylko piloty wybranego systemu,

- drugim - działają piloty wybranego systemu i dowolne piloty z układem HCS pracującego w paśmie 434MHz - analizowana jest część stała transmisji,

- trzecim - klonowanie pilotów jest możliwe,

- czwartym - klonowanie pilotów jest niemożliwe.

#### 3.2. (B) Kasowanie wszystkich zarejestrowanych pilotów.

Nacisnać i przytrzymać przycisk na karcie, a nastepnie gdy dioda LED mignie dwukrotnie - zwolnić przycisk. Nastepnie karta diodą LED generuje jeden błysk. Naciśniecie i zwolnienie przycisku na karcie po pierwszym błyśnięciu kasuje wszystkie piloty i przywraca ustawienia fabryczne.

Karta przez sekundę, skuteczne kasowanie sygnalizuie dioda LED - długim świeceniem. Towarzyszy temu również diodą LED hymn kibica - przejście karty do normalnej pracy.

## 4. Zdalne klonowanie zarejestrowanego (działającego) pilota

Należy zgodnie z punktem 3.1. umożliwić zdalne klonowanie pilota. Producent zaleca, aby pilot, który ma być klonem i pilot zarejestrowany były takim samymi modelami. Jeżeli nowy pilot nie jest pilotem systemowym, należy również w **punkcie 3.1.** umożliwić działanie pilotów niesystemowych z układem HCS.

1. Należy w pobliżu karty przez minimum 3s naciskać dowolny przycisk nowego pilota, aż karta włączy na chwile diode LED (pojedynczy sygnał, gdy nowy pilot jest pilotem systemowym i podwójny sygnał, gdy pilot nie jest pilotem systemowym) i potem błyśnie raz przez 1s. Zwolnić przycisk nowego pilota.

2. W ciaqu 3s rozpocząć trzysekundowe naciskanie dowolnego przycisku zarejestrowanego pilota - dioda LED dwukrotnie błyśnie. Zwolnić przycisk zarejestrowanego pilota.

3. W ciagu 3s rozpocząć trzysekundowe naciskanie dowolnego przycisku nowego pilota - dioda LED trzykrotnie błyśnie. Zwolnić przycisk nowego pilota.

4. W ciagu 3s rozpocząć trzysekundowe naciskanie dowolnego przycisku zarejestrowanego pilota - dioda LED błyska hymn kibica - klonowanie powiodło się.

#### 5. Dane techniczne

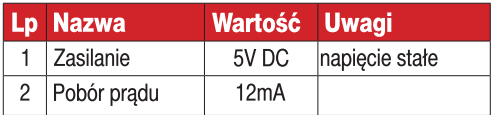

## 6. Ustawienia fabryczne

Można zarejestrować piloty w systemie zmiennoi stałokodowym oraz można klonować piloty.

## 7. Wyprowadzenia

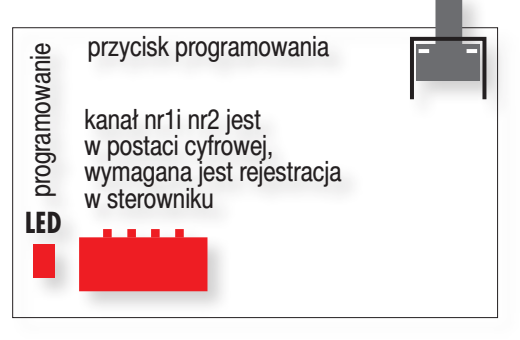

## 8. Gwarancia

Szczegóły dotyczące gwarancji znajdują się na karcie gwarancyjnej oraz na stronie www.proxima.pl w zakładce - do pobrania.

Jak wskazuje symbol zamieszczony obok, zabrania się wyrzucania urządzenia razem z odpadami domowymi. Należy więc przeprowadzić "selektywną zbiórkę odpadów", zgodnie z metodami przewidzianymi przez obowiązujące przepisy lub oddać urządzenie do sprzedawcy podczas dokonywania zakupu nowego ekwiwalentnego urządzenia.

UPROSZCZONA DEKLARACJA ZGODNOŚCI UE:

Proxima sp.i. niniejszym oświadcza, że urzadzenie karta radiowa SPE jest zgodne z dyrektywa 2014/53/UE. Pełny tekst deklaracji zgodności UE jest dostępny pod następującym adresem internetowym: www.proxima.pl w zakładce do pobrania.

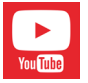

Weidź na YouTube i wpisz: Proxima Karta radiowa SPE

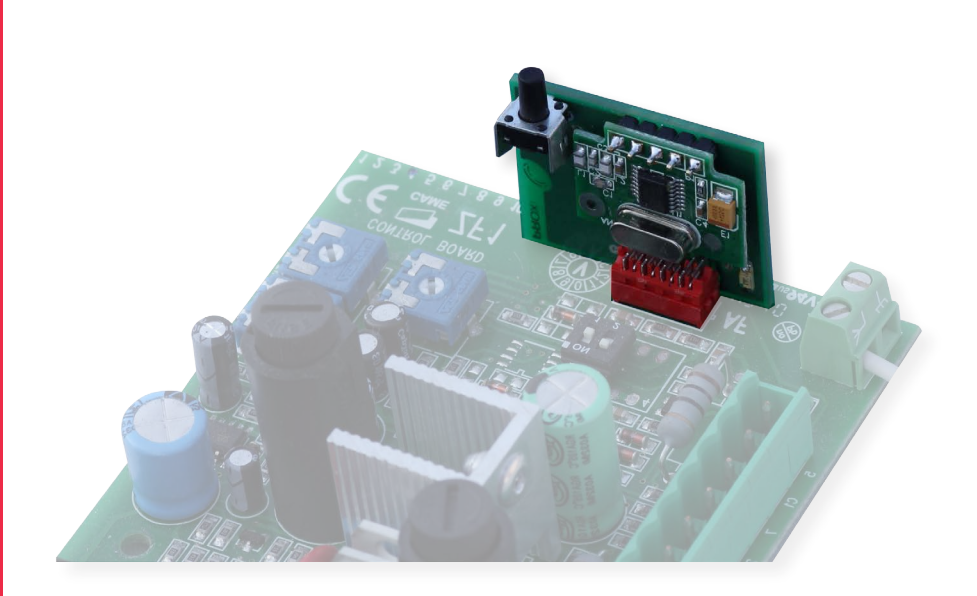

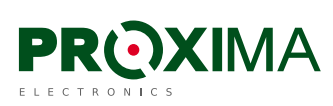

Proxima sp.j. 87-100 Toruń, ul. Polna 23a, tel. 56 660 2000, www.proxima.pl

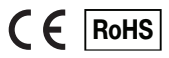